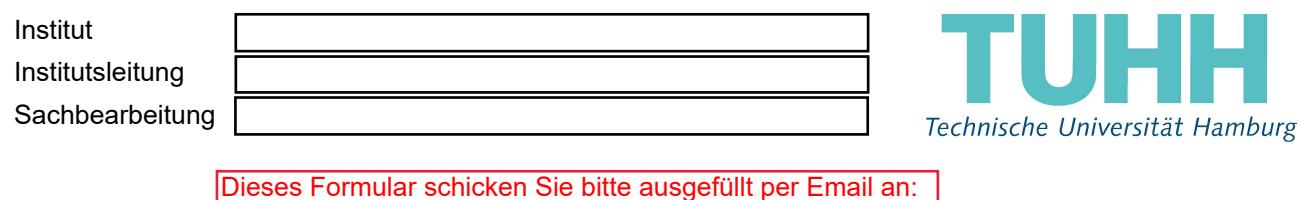

Dieses Formular schicken Sie bitte ausgefüllt per Email an: beschaffung@tuhh.de (zur SRM-Einrichtung)<br>Sachbearbeiter/PV42/44 (zur Projekteinrichtung)  $Sachbear beiter/PV42/44$ 

## **Unterschriftsberechtigung des Instituts für das Projekt:**

## …………………………………

**PSP-Element/Kostenstelle:** ………………………………......................

Die Institutsleitung ist als kostenstellenverantwortliche Person unterschrifts-, bestellungs- und genehmigungsbefugt. Institutsintern können Mitarbeitende von Kostenstellenverantwortlichen ermächtigt werden, in ihrem/seinem Namen diese Handlungen durchzuführen.

Hiermit benenne ich nachfolgend aufgeführte Personen als Berechtigte für das Anfordern, Genehmigen und zum Zeichnen von Einstellungsanträge für studentische Hilfskräfte:

**Für die Erstellung eines SRM-Accounts ist es unbedingt notwendig, das vollständige PSP-Element einzutragen! Wenn Unterelemente vorhanden sind, sind diese vollständig anzugeben.**

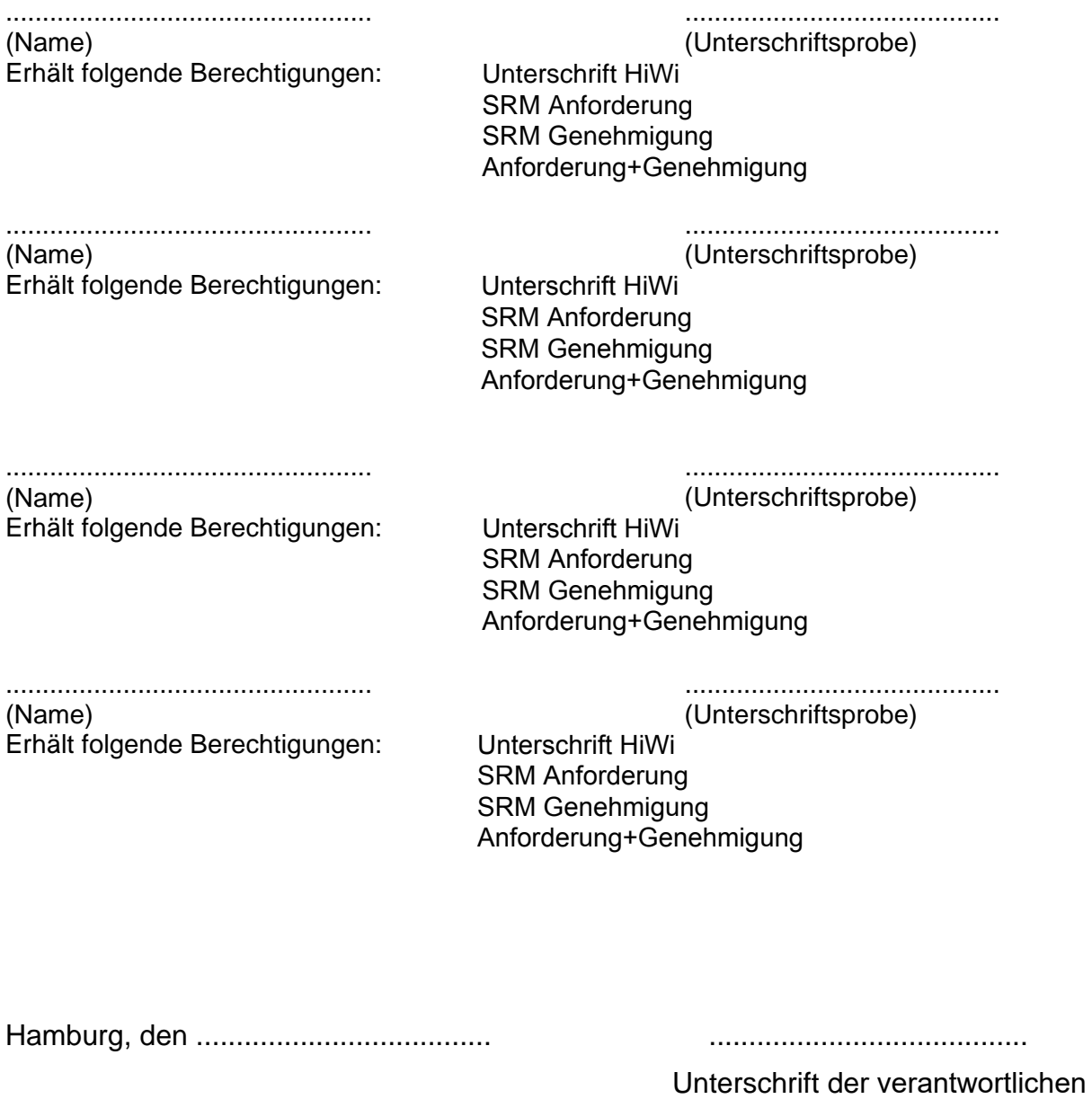

Person (Kst.Stelle/Institut/Projekt)